# <span id="page-0-0"></span>Úvod do Unixu 5. cvičení

Jan Nikl

2021

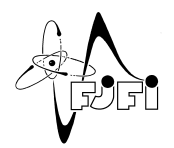

J. Þ

イロト イ押 トイミト イヨ

Jan Nikl [UNX\(AP\) – 5. cvičení](#page-10-0) 2021 1 / 11

 $298$ 

## Obsah

- opakování
- úvod do Emacs
- $\bullet$  T<sub>F</sub>X, L<sup>H</sup><sub>F</sub>X
- $\bullet$  BIBT<sub>F</sub>X

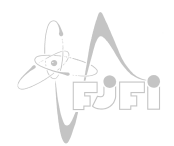

J.

 $\leftarrow$   $\Box$ 

→ 何 ト → 目 ト → 目

 $290$ 

## <span id="page-2-0"></span>Opakování

- autentizace SSH (a)symetrické šifrování, generování klíče
- síťové nástroje ping, nslookup, traceroute, netstat, *. . .*
- e-mail /var/mail, mail,sendmail, alpine, *. . .*
- Vim módy, navigace, základní operace, vyhledávání, *. . .*

## <span id="page-3-0"></span>**Emacs**

- rozšiřitelný, dostupný
- vysoce funkční, programovatelný (Emacs LISP)
- real-time, s GUI (GNU Emacs)
- $C-x = CtrI+x$ ,  $M-x = Alt+x$

#### **základní příkazy**

- ukonči/otevři/ulož C-x C-c/f/s
- $\bullet$  ulož jako/otevři jiný C-x C-w/v
- nápověda klávesa/klíč C-h k/a
- $\bullet$  zruš příkaz, undo C-g, C-x u
- výběr(značka) C-Space

∗ By Nicolas Petton [GPLv3 (<http://www.gnu.org/licenses/gpl-3.0.html>[\)\], v](#page-2-0)i[a W](#page-4-0)[ik](#page-2-0)[ime](#page-3-0)[di](#page-4-0)[a Co](#page-0-0)[mm](#page-10-0)[ons](#page-0-0)

∗

#### <span id="page-4-0"></span>Emacs

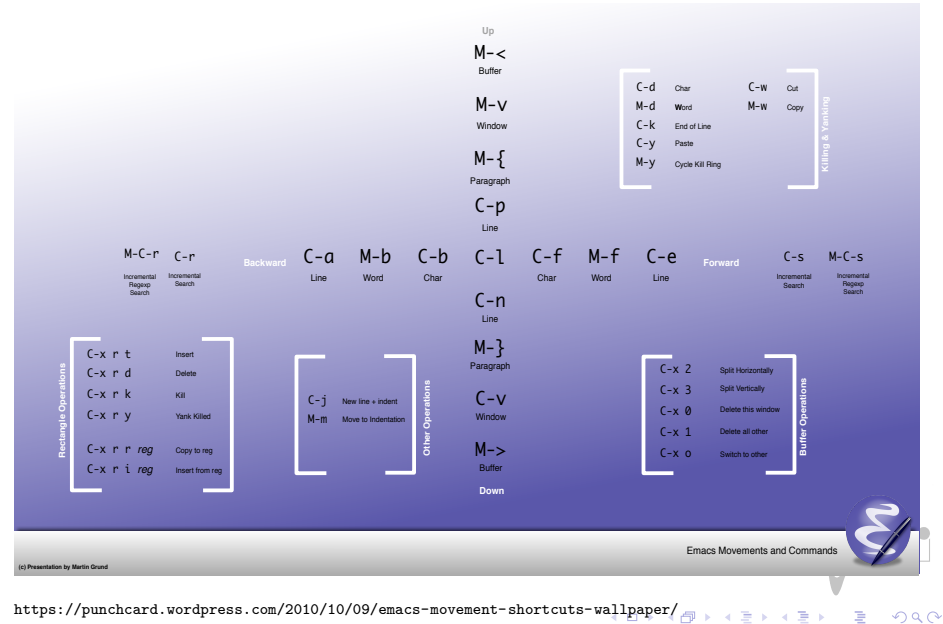

## <span id="page-5-0"></span>**Emacs**

**koncepty**:

- **buffer** přepni/listuj/zavři C-x b/C-b/k
- **window** pohyb v druhém okně C-M-v
- **frame** další GUI okno M-x make-frame

**další příkazy**:

- $\bullet$  opakování C-u  $\lt$ počet $>$   $\lt$ příkaz $>$
- $\bullet$  listování adresáře C-x d/C-d
- M- $x$   $\langle$  příkaz $\rangle$  spusť příkaz (shell, dired, man, grep, diff...) <sup>\*</sup> R. Stallman,

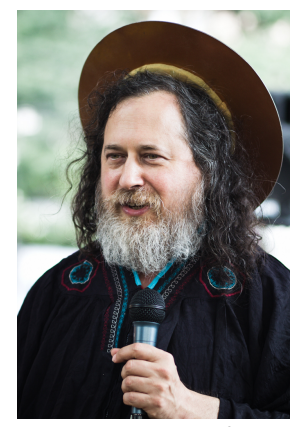

zakladatel GNU a autor Emacs

<sup>∗</sup> Preliminares 2013 [CC BY-SA 2.0 ([https://creativecommons.org/license](https://creativecommons.org/licenses/by-sa/2.0)[s](#page-4-0)[/by](https://creativecommons.org/licenses/by-sa/2.0)[-](#page-6-0)[s](https://creativecommons.org/licenses/by-sa/2.0)[a](#page-4-0)[/](https://creativecommons.org/licenses/by-sa/2.0)[2.0](#page-5-0)[\)\]](#page-6-0)[, via](#page-0-0) [Wi](#page-10-0)[kime](#page-0-0)[dia](#page-10-0) [Co](#page-0-0)[mmon](#page-10-0)s

<span id="page-6-0"></span>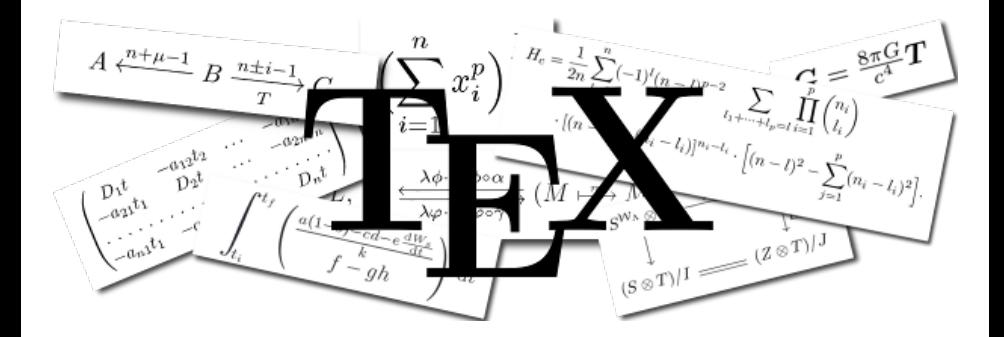

<https://www.ctan.org/tex/>

Jan Nikl [UNX\(AP\) – 5. cvičení](#page-0-0) 2021 7 / 11

4 0 8

 $299$ 

- <span id="page-7-0"></span>• T<sub>F</sub>X, LAT<sub>F</sub>X– systémy pro sázení textu, hlavně matematického/akademického
- značkovací (markup) jazyk (\prikaz)
- text + příkazy  $\rightarrow$  překlad  $\rightarrow$  DVI, PS, PDF
- $\bullet$  balíčky z [CTAN](https://www.ctan.org/) $\mathbb{Z}$ , šablony vydavatelů
- TeX Live, MiKTeX, MacTeX
- LyX, TeXworks, TeXstudio, Texmaker, Emacs, Vim, ...

#### **historie**

- 1978 TEX Donald E. Knuth  $\rightarrow$  AMS
- $\bullet$  1985 LATEX Leslie Lamport

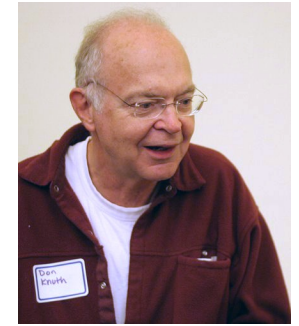

<sup>∗</sup>Donald E. Knuth autor TeX

<sup>∗</sup> By Flickr user Jacob Appelbaum, uploaded to en.wikipedia by users BeSherman, Duozmo (Fli[ckr](#page-0-0)[.co](#page-10-0)[m \(v](#page-0-0)[ia en](#page-10-0)[.wi](#page-0-0)[kiped](#page-10-0)ia)) [CC BY-SA 2.5 (<https://creativecommons.org/licenses/by-sa/2.5>)], via Wik[ime](#page-6-0)d[ia C](#page-8-0)[o](#page-6-0)[mm](#page-7-0)[on](#page-8-0)[s](#page-0-0)  $\Omega$ 

- <span id="page-8-0"></span>**• LATEX 2<sub>ε</sub>– LPPL (LaTeX Project Public License)**
- **·** literární programování zdrojový soubor .tex
- latex: .tex  $\rightarrow$  .dvi (DeVice Independent)
- o dvips: .dvi  $\rightarrow$  .ps (PostScript)
- $ps2pdf: ps \rightarrow .pdf$  (Portable Document Format)
- pdflatex: .tex  $\rightarrow$  .pdf
- (pomocné soubory: .log, .aux, .out)
- obrázky balík graphicx
	- rastrové formáty: .jpg, .png
	- vektorové formáty: .eps (latex), .pdf (pdflatex)
	- (automatická konverze: epstopdf)

◂**◻▸ ◂◚▸** 

```
\%trida dokumentu: article, beamer, book, ...
\ldots documentclass [a4 paper] \{ article \}\usepackage [ utf 8] { in putenc }%kodovani vstupu v UTF-8
\usepackage<sup>[T1]{fontenc}%rozsireni vystupniho kodovani</sup>
\usepackage [ czech ] { b a bel }% ceska lokalizace
```

```
\author{autor dokumentu}%autor
\ t i t l e { t i t u l e k dokumentu }%t i t u l e k
\date {2018}%datum
```

```
\ begin { document }%z a c a t e k dokumentu
\ m a k e title % v y t v or hlavicku
\lambda table of contents % vytvor obsah
\partial \{Cast dokument) % zacatek casti
\section{Sekce} %zacatek sekce
text a vzorec: $2\pi\sqrt{ \int \sum_i^{\infty}}\end{ document }
```
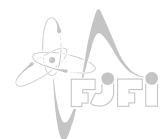

### <span id="page-10-0"></span>**Bibtex**

- $\bullet$  BIBT<sub>E</sub>X– správa bibliografie/citací
- $\bullet$  latex: .tex  $\rightarrow$  .aux
- bibtex: .bib, .aux,  $(.bst) \rightarrow .bb1$
- latex:  $.bb1 \rightarrow .dv1$ , ...
- citace pomocí:  $\c{citacniklic}$  nebo  $\c{itep}$ ...}
- styl bibliografie: \bibliographystyle{unsrt} (plain, abbrv)
- **•** databáze bibliografie: \bibliography

```
Q article { citacniklic,
author = { autor },
title = {nazev clanku},
                                                   autor. nazev clanku.
j ou r n al = \{ \text{casopis} \},\rightarrowcasopis, svazek:stranky,
year = {rok vydani},
                                                   rok vydani.
volume = {svazek },
pages = {stranky },
}
                                                 ∢ ロ ▶ . ∢ 伺 ▶ . ∢ ヨ ▶ . ∢ ヨ ▶
                                                                        200
```